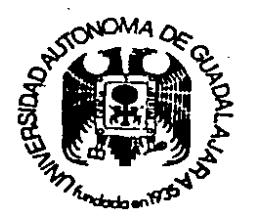

# FACULTAD DE INGENIERIA MECANICA BLECTRICA "

Guadalajara, Jal., Abril 14 de 1988.

Al Pasante de Ingeniero Mecánico Electricista Area: Eléctrica y Electrónica Sr. Alejandro Rodríguez Lino Presente.

 $I II -$ 

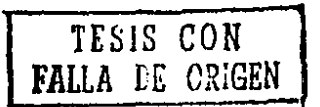

070(15

En contestación a su solicitud de fecha Octubre 13 de-1987, me es grato informar que la Comisión de Tesis que me honro en - presidir, aprobó como tema que usted deberá desarrollar para su examen de Ingeniero Mecánico Electricista, el que a continuación transcribo.

" MANUAL PE LABORATORIO PARA TRONICOS EN ELECTRONICA "

INTRODUCCION **ANTECLEENTES** MEDICIONES DISPOSITIVOS TE FOS TURNINALES Y SUS APLICACIONES CARACTERISTICAS Y APLICACIONES PEL TRANSISTOR BIPOLAR  $III -$ CONCLUSIONES BIBLIOGRAFIA

Ruego a usted tomar nota que la copia fotografiada del presente oficio, deberá ser incluída en cada uno de los preliminares de su Tesis.

440. DIRECCION CABLEGRAFICA: UAG GUADAL

: N T A 1 ENTE CIENCIA Y L :RM ING. MANUEL URT TE RAZO DIRECTOR FAC. DE ING. MEC. ELECT.

C.P. 44100 GUADALAJARA

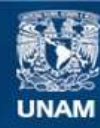

Universidad Nacional Autónoma de México

**UNAM – Dirección General de Bibliotecas Tesis Digitales Restricciones de uso**

# **DERECHOS RESERVADOS © PROHIBIDA SU REPRODUCCIÓN TOTAL O PARCIAL**

Todo el material contenido en esta tesis esta protegido por la Ley Federal del Derecho de Autor (LFDA) de los Estados Unidos Mexicanos (México).

**Biblioteca Central** 

Dirección General de Bibliotecas de la UNAM

El uso de imágenes, fragmentos de videos, y demás material que sea objeto de protección de los derechos de autor, será exclusivamente para fines educativos e informativos y deberá citar la fuente donde la obtuvo mencionando el autor o autores. Cualquier uso distinto como el lucro, reproducción, edición o modificación, será perseguido y sancionado por el respectivo titular de los Derechos de Autor.

# INDICE

Introducción

Antecedentes

Capitulo I .- Mediciones

- Capitulo II - Dispositivos de dos terminales y sus aplicaciones
- Capitulo III Caracteristicas y aplicaciones del transistor bipolar

 $\mathbf{1}$ 

Conclusiones  $\cdot$ 

**Bibliografia** 

# **INTRODUCCION**

En los últimos tiempos el avance de la civilización se debe  $a$ la explosión que ha registrado la Electrónica, desde los elementos, más sencillos pasando por las válvulas de vacio llamadas bulbos hasta el estado sólido. La Electrónica ha sido quiada en diferentes direcciones, pero necesitamos entenderla en su origen. Si entendemos las necesidades de las empresas del ramo. Podremos prepararnos para dicho avance.

Se chan preparado las siguientes prácticas dirigidas ca los alumnos, de nivel medio con preparación técnica para que ellos se desarrollen en las empresas ocupando el lugar de Técnicos capacitados en Electrónica.

miniaturización de la Electrónica hasta hacerla  $\mathbf{A}$ microscópica. le ha dado un poder ilimitado. La capacidad de mentes fecundas han sido las responsables de sus múltiples aplicaciones, aunque algunas veces por necesidad o conflicto y otras solamente por distracción.

La cantidad de Silicio que existe en la tierra es muy grande ha proporcionado que cada vez se abarate y aumente su  $\mathbf{y}$ producción en Electrónica pues el Silicio es base de los semiconductores.

Para apoyar su aplicación y desarrollo a nivel industrial y en general necesitamos ver los objetivos de esta tesis que son preparar Técnicos en Electrónica.

 $\overline{2}$ 

The control of the second second

# A N T E C E O E N T E S

El objetivo de estas prácticas es darle a los Técnicos en Electrónica un apoyo básico en el desarrollo de aplicaciones sencillas para que conozcan los fundamentos de la Electrónica.

El Técnico necesita. respaldarse en conocimientos del comportamiento de los elementos de electrónica. Conocer como se comporta la resistencia, el diodo, el transistor, etc.

Las prácticas se formaron-para-conocer los instrumentos basicos de medición en Electrónica, la aplicación de fórmulas sencillas de la ley de Ohm, Kirchhoff. Aplicaciones sencillas de los diodos Má5 comunas y de los tran5istores.

Recomiendo que se lea despacio la práctica que se va a realizar para. que se comprendan bien los objetivos de ella, después desarrollela hasta obtener los resultados, con el<br>material que se menciona-al-inicio-de cada práctica. Si se material que se menciona al inicio de cada práctica. Si necesita ahondar en la teoria se anexa al final la bibliografia que se puede consultar para comprender mejor los objetivos.

Estas prácticas deben comprobar lo que la teor<mark>ia dice y</mark> siguiendo las instrucciones paso paso nos llevara al entendimiento de la Ciencia de la Electrónica.

Esto es el resultado de la bósqueda de los objetivos primarios de la carrera de Técnico en Electrónica.

# CAPITULO I

# **MEDICIANES**

#### PRACTICA #1

# MULTIMETRO ANALOGICO Y DIGITAL

#### OBJETIVO:

El alumno conoceta el principio de operación del multimetro (voltimetro, obmetro, miliamperimetro), y efectuara mediciones de resistencias a partir del uso del código de colores y el ohmetro. Además medirá voltajes de c.d. y c.a. utilizando distintas escalas del multimetro.

### MATERIAL:

Multimetro digital. Multimetro analógico TMK-500. Lectura del manual de operación del TMK-500. Tabla del còdigo de colores de resistencias. 10 Resistencias.  $1$  Pila  $1$  5 V c.d.

#### INFORMACION COMPLEMENTARIA:

El multimetro analógico es un instrumento muy util en el laboratorio, su funcionamiento se basa en un mecanismo D'ARSONVAL y nos permite hacer mediciones de voltaje, resistencias y corrientes c.d.; para lo cual cuenta con diferentes escalas y rangos de operación.

# ESPECIFICACIONES

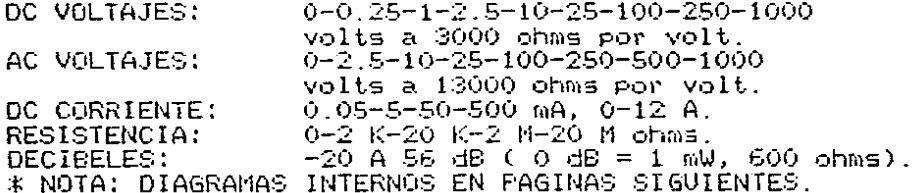

#### MULTIMETRO DIGITAL:

El multimetro digital es un instrumento cuyo funcionamiento elemental es parecido al-multimetro analògico, solo que el primero "discretiza" los valores y nos los muestra en una pantalla en forma de números, también usa resistencias en serie o paralelo en mediciones.

#### ESPECIFICACIONES:

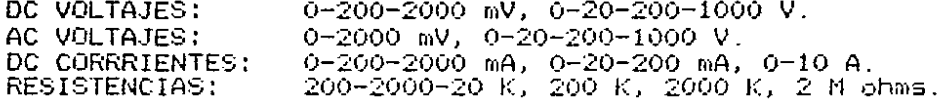

Es conveniente estudiar los efectos de carga del multimetro al hacer mediciones de voltaje y corriente.

Las resistencias son los elementos más comunes en la electronica y tienen multiples aplicaciones. Usualmente se indica ا (م valor en ohmios y tolerancia de una resistencia con bandas de diferentes colores impresas en el cuerpo de las mismas ( en el rango de las 1/4 W a  $2 \leq$  W aprox.), otra caracteristica **MLIV** importante es la disipación de potencia en Watts. auə. generalmente, va en proporción al tamaño de la resistencia. Los. decibelios son unidades adimensionales que nos dan una relación logaritmica de dos cantidades.

#### DESARROLLO:

Verifique el buen funcionamiento de componentes y equipo y en caso contrario, reportelo a su instructor.

Dibuje la tabla del código de colores de resistencias y a partir de ella anote los valores nominales de las 10 resistencias con sus tolerancias.

Después de la explicación del instructor sobre el uso del multimetro, haga las mediciones de las 10 resistencias en el rango más apropiado y ajustando a 10 chms para cada cambio de rango. Es recomendable la lectura en el rango apropiado.

La aguja se desplaza 2/3 de la deflexion a plena . escala. Anote el valor medido junto al-valor nominal y obtenga el porcentaje de variación real.

A continuación mida la pila CVIDANDO LA POLARIDAD. DE LAS PUNIAS del medidor para evitar daños al instrumento.

Por dltimo, mida el valor V c.a. en los contactos monofásicos de la mesa y en la pared del laboratorio.

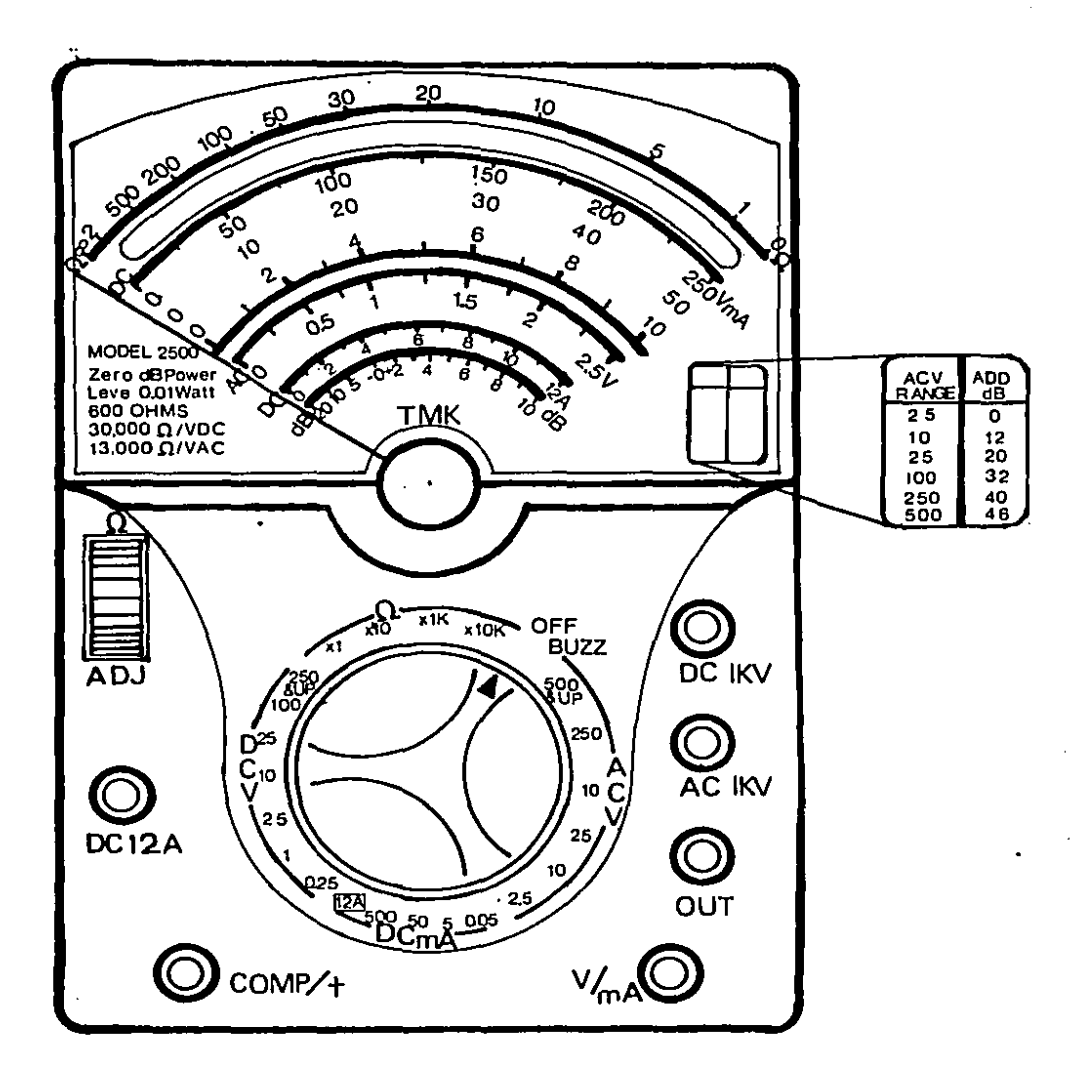

#### **PRECUNTAS** PREVIAS

En que consiste la fuerza de Lorentz?  $1 -$ 

 $\sim$  .

the company's company's company's

- $2 -$ Qué significa la característica en Ohmnios por Voltio de un multimetro analógico? Indique el valor para el TMK-500.
- $3 -$ Cuales son las mediciones que se pueden realizar con un multimetro analógico? Indique el nombre de cada escala de la carátula.
- $\Delta$   $-$ Què es la impedancia-de-entrada de un instrumento de. medición?
- $5 -$ De acuerdo a su material de construcción, mencione al menos tres diferentes tipos de resistencias.
- Cómo se afecta el valor en ohmnios de una resistencia  $6$ cuando se incrementa su temperatura?
- $7 -$ De acuerdo a su construcción, mencione al menos dos diferentes tipos de baterias.
- $8. -$ Cual es el origen de la energía potencial o voltaje ี ลก terminales de una bateria?
- $9 -$ El multimetro nos mide-el-voltaje de corriente alterna eficaz. Que significa esto?
- $10 -$ Cual es el rango de frecuencias de audio en las cuales puede medirse voltaje de c.a?
- $11 -$ Cuál es el código de colores para resistencias?
- $12 -$ Para un voltaje de 127 V y una potencia de 60 W, cuánto es la disminución de 3 dB en cada caso?<br>Cómo se conectan las puntas del multimetro para medir
- $13$ voltajes, corrientes y resistencias?
- Con respecto al TMK-500, què rangos existen para meidr  $14. -$ Vc.a., Vc.d., resistencias y dB?
- $15 -$ Còmo van insertadas las puntas para medir. Vola., Vold., Ic.d. y resistencias en el multimetro?
- $16. -$ Como funciona internamente el TMK?
- $17 -$ Como se comprueba la conductividad con el multimetro?
- $18 -$ Al hacer una medición con el TMK, con que rango se prueba Primero?
- $19. -$ En que consiste el movimiento D"ARSONVAL?
- $20 -$ Què tipos de condensadores existen de acuerdo a **SU** construcción?

# MEDICIONES OF VOLTAIE EN CIRCUITOS RESISTIVOS

#### OBJETIVO:

El alumno utilizará el VOM para-medir voltajes v corrientes d. c. en un circuito de doce resistencias y una fuente de voltaje directo.

Se comprobarán las leyes de Kirchhoff y la ley de Obm: explicando cualquier desviación de lo calculado, a lo medido.

#### MATERIAL:

Manuales de dispositivos semiconductores y manuales de operación de los instrumentos electrónicos.

- 1 Multimetro analogico TMK-500.
- 1 Fuente de voltaje d.c.
- 1 Tablero.
- 1 Lote de tuercas.
- 1 Lote de bananas.
- 12 Resistencias (diferentes valores).

# INFORMACION COMPLEMENTARIA:

El circuito resistivo es el más simple que podemos encontrar en cuanto a que todos son elementos lineales y serviră para practicar la medicion de voltaje siemere en paralelo y la de corriente siemere en serie.

La ley de Ohm y las leyes de Kirchhoff son fundamentales en la electricidad y la electrónica, y esta práctica nos-permite comprobarlo realmente. al hacer mediciones en un circuito.

Es importante señalar, que para medir voltajes, en una resistencia, se debe tener el VOM en la función de ohmetro y al medir voltajes ( en este caso V c.d. ), conectar la puntas en paralelo al dispositivo donde se efectuará la medición.

#### DESARROLLO:

Verifique el buen estado de componentes y equipo y en caso contrario, reportelo a su instructor.

so contrario, reporteio a su fistitución.<br>Realice las gráficas en papel cuadriculado, indicando escalas de voltaje, tiempo, etc.

ando estaras de vortaje, trempo, ett.<br>Se miden las 12 resistencias con el VOM, partiendo de su valor nominal y en el rango adecuado para identificar las Rl hasta R12 y después se comprueba que. entregue el voltaje indicado instructor.<br>Ahora

se construirá en un plano el circuito siguiente:

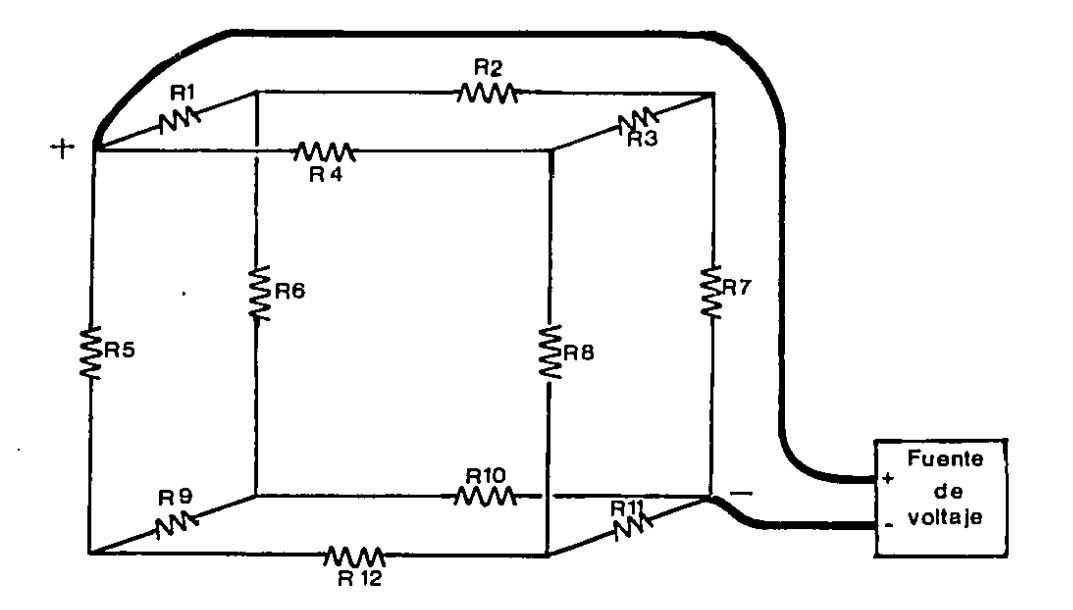

Es importante que antes de medir R(AB) o aplicar voltaje, se comprueben todas las conexiones con el probador de continuidad ( buzz ), esto evitará problemas.

Dibuje en una hoja tamaño carta el circuito que construyó, indicando R1 a R12 y las terminales A y B que son para las fuentes de poder. Enseguida, aplique voltaje y mida los voltajes en las resistencias y anotelos con su polaridad a un lado de cada una de ellas. Después mida la corriente en cada una de las resistencias y compruebe la ley de corrientes de Kirchhoff en cada nodo.

Por ditimo construya la tabla, poniendo los valores medidos y a un lado el voltaje medido y calculado, y corriente medida y calculada.

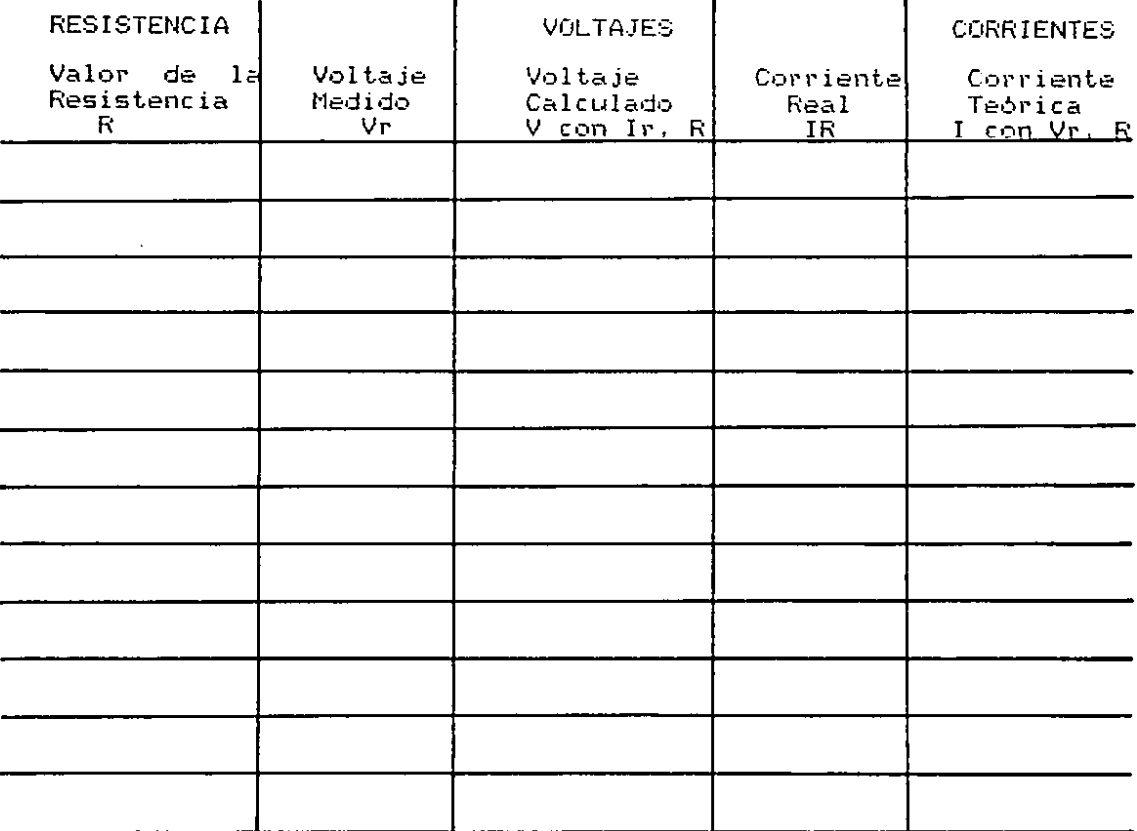

# PREGUNTAS PREVIAS

- 1.- Cómo deben ser las impedancias de entrada de huen tan voltimetro y de un buen amperimetro?
- $2 -$ Qué sucede, cuando, se conecta el voltimetro  $s$ <sup>2</sup> $r$  $l$ <sup>2</sup> $l$ <sup>2</sup> $l$ <sup>2</sup> en. ampermetro en paralelo para hacer mediciones? 111 NO LO INTENTE 111
- $\mathbb{R}^{n-1}$ Cuales son los porcentajes máximos de variación para V e I calculados y medidos? A què se debe esto?
- $\Delta$   $-$ Calcule R(AB) a partir de su diagrama, indicando con dibujos  $\log$  pasos necesarios y explique cualquier diferencia respect to al valor medido.
- $5. -$ Què establece la ley de voltajes de Kirchhoff?
- 6.- Què establece la ley de corrientes de Kirchhoff?
- 7.- Del siguiente circuito, establecer las ecuaciones de nodo, aplicando la lev de corrientes de Kirchhoff.

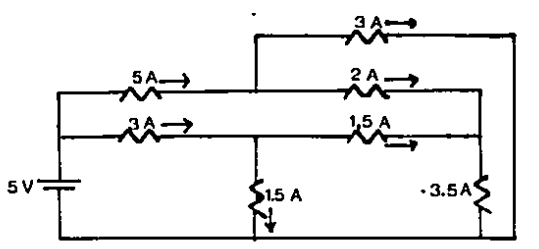

 $8 -$ Del siguiente circuito. establecer las ecuaciones de malla, aplicando la L.V.K. Establecer los sentidos de las corrientes en el circuito. Calcule la potencia en las resistencias.

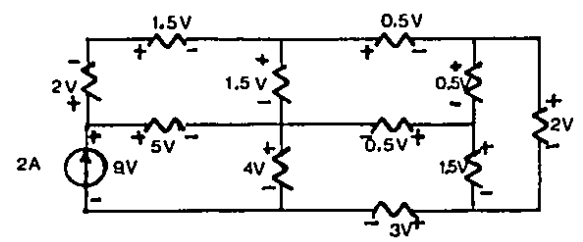

 $9 -$ Ouè – es la impedancia de entrada  $\mathbf{y}$ de. salida de un instrumento electronico?

 $10 -$ Reducir el siguiente circuito utilizando la transformación Delta-Estrella, Estrella-Delta.

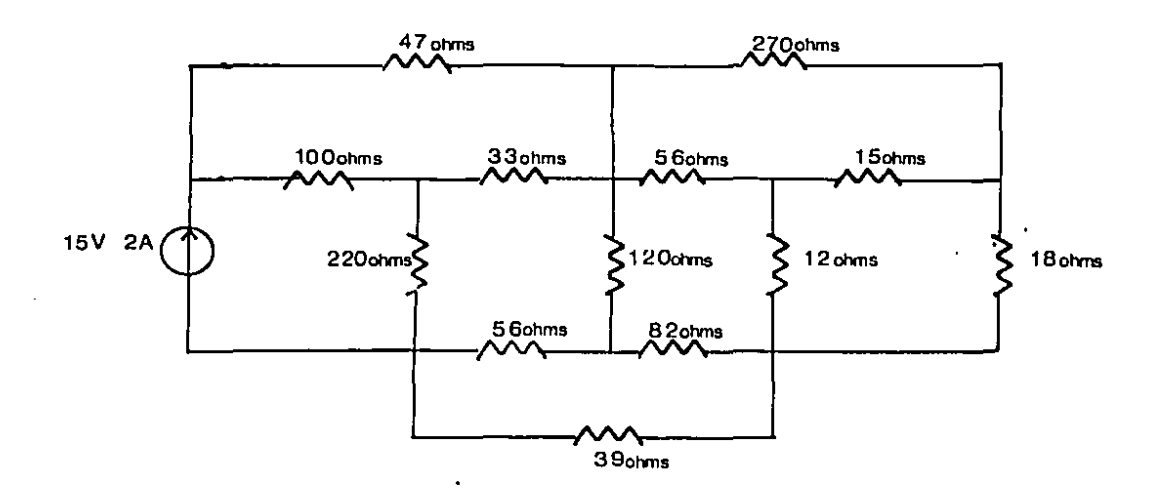

 $\overline{a}$ 

11

 $\ddot{\phantom{1}}$ 

r N

#### MEDICION CON EL OSCILOSCOPIO Y APLICACION

# DEL GENERADOR DE AUDIOFRECUENCIA

#### OBJETIVO:

El alumno manejarà el osciloscopio para obtener. มภา claro y fijo. Para medir las características trazo de. amplifitud, frecuencia y fase de ondas senoidales producidas por un generador de audiofracuencia.

#### MATERIAL:

Manuales de dispositivos semiconductores y manuales de operación de los instrumentos electrónicos.

1 Asciloscopio de doble trazo.

1 Generador de audiofrecuencia.

2 Puntas de prueba para Osciloscopio.

#### INFORMACION COMPLEMENTARIA:

 $\mathcal{A}^{\mathcal{A}}$  and  $\mathcal{A}^{\mathcal{A}}$  are the subset of the subset of the subset of  $\mathcal{A}^{\mathcal{A}}$ 

El osciloscopio es un instrumento, que bien utilizado, la herramienta más versátil que podemos tener en el es. laboratorio; nos permite ver señales y formas de onda que ayudan a analizar cualquier circuito (Ver fig. al final).

osciloscopio (figura 1) cuenta con una graticula El que indica el desplazamiento del haz en voltios/división y tiempo/división, horizontalmente, a partir de los cuales podemos obtener la amplitud y periodo de una onda, lo cual permite determinar la frecuencia de esa señal y en el caso de ser onda senoidal, a partir de su amplitud máxima, facilmente su voltaje eficaz (figuras  $2 \times 3$ ).

Es importante indicar que el osciloscopio representa las formas de onda tal y como son al medir voltje con un multimetro; este lee xoltaje eficaz, (figura 4 ) y para nosotros conocer el voltaje eficaz a partir de una forma de onda, debemos calcularlo.

recomienda tener cuidado con el manejo  $de1$ Se l osciloscopio ya que resulta costosa su reparación o reposición.

El generador de audiofrecuencia u oscilador (figura 5), es un instrumento que produce ondas senoidales y cuadradas en una amplia gama de frecuencias, las cuales se usan para inyectar señales a circuitos muy diversos, ya que es más dtil inyectar una senoidal pura o una onda cuadrada para analizar el comportamiento de cualquier circuito que opere en el rango de audiofrecuencia.

El osciloscopio y el oscilador, frecuentemente se usan a la vez (figura 6), ya que el osciloscopio permite en un canal. Visualizar la forma de onda producida por  $\Theta$ oscilador a la entrada-del-circuito y al mismo tiempo podemos observar con el otro-canal la forma de onda resultante a la salida del circuito

El osciloscopio se divide a grandes rasgos en 4 zonas y estas son: Graticula y pantalla, control horizontal, control vertical y control de haz de luz (figura 1).

En la graticula. Tenemos cuadros de 1 cm por lado y en la pantalla tenemos ocho divisiones horizontales; en ellas podemos medir amplitud y longitud-de onda que estemos estudiando (figura 2).

En la zona de controles verticales. tenemos ರಂತ canales: canal A y canal B, por estos vamos a introducir las señales que se estudiarán ( input ). En cada canal tenemos control de posición vertical, un boton de atenuación o amplificación, para controlar la amplitud de la onda en la pantalla ( para saber la amplitud de la onda, se multiplica el número de cuadros en la pantalla, por la escala que nos marque la posición del botón atenuador ).

También cada canal contamos con un en control descriminador de tres posiciones: AC, DC, GND.

La posición AC sólo nos permite la entrada de señales o voltajes alternos, rechazando la componente de directa.

En la posición DC, puede entrar una señal o voltaje de DC, además de poder estar montada una señal alterna.

En la posición GND, se abre el circuito de entrada al canal y la pone a tierra para poder poner una referencia.

También contamos con un selector que nos permite ver:  $\mathsf{solo}\ \mathsf{el}\ \mathsf{canal}\ \mathsf{A.}\ \mathsf{solo}\ \mathsf{el}\ \mathsf{canal}\ \mathsf{B.}\ \mathsf{v}\ \mathsf{el}\ \mathsf{DUAL.}$ aue nos permite ver la señal de los dos canales simultaneamente.

En ocasiones, podemos tener un arreglo especíal en el que el canal A. nos controlará verticalmente y el canal B controlará horizontalmente.

El osciloscopio, cuenta con un oscilador que nos produce una onda con diente de sierra. Este oscilador está en operación cuando-el-control-horizontal-lo-tenemos en modo automático y esta onda nos produce que el haz de luz tenga un movimiento continuo de izguierda a derecha.

Fete control lo tenemos en la zona de control horizontal, tenemos también en esta zona el seleccionador de pendiente, que nos graficará la onda empezando con pendiente positiva o con la pendiente negativa comenzando. por cero.

#### DESARROLLO:

state of the control of the state of

and the

Verifique el buen funcionamianto de componentes y eguipo y en caso contrario, reportarlo a su instructor.

Realice las gráficas en papel cuadriculado, indicando escalas de voltaje, tiempo, etc.

Antes del inicio de la practica. el alumno deberá de. haber estudiado el manual de operación del osciloscopio oscilador para que aclare dudas y aproveche  $\mathbf{a}$ Y. explicación del instructor sobre el manejo de l lns instrumentos.

A continuación se harán-gráficas-de voltaje contra tiempo para cada lectura que se realice, anotando claramente las escalas utilizadas, grafique los siguiente:

- $a)$ Dibuje el panel frontal del osciloscopio y del oscilador en una hoja tamaño carta cada uno.
- b) Primero conecte las puntas del osciloscopio a la terminal de onda cuadrada para calibración,  $dis$ ponible en el mismo panel del osciloscopio.
- $\epsilon$ ) Ajuste el oscilador a una frecuencia de l KHz. senoidal a un nivel de 4 V pico a pico en el osciloscopio.
- d) Ajuste el oscilador para observar en el oscilosco pio un voltaje eficaz de 1.4 V y un periodo de 60 Mseg.

e) Un miembro del equipo-mueve los controles para<br>• desaparecer la imagen-de-la-pantalla-y-ajusta el desaparecer la irnagen de la pantalla y ajusta el oscilador a una frecuencia y nivel de voltaje azar, para que su compañero ( que no debe observar<br>la indicación del oscilador ) trate de observar la imagen y datermine la frecuencia, voltaje pico y voltaje eficar de la onda senoidal resultante. Se repite el proceso, cambiando de posición con el compañero y después ambos graficarán respectivamente sus resusltados.

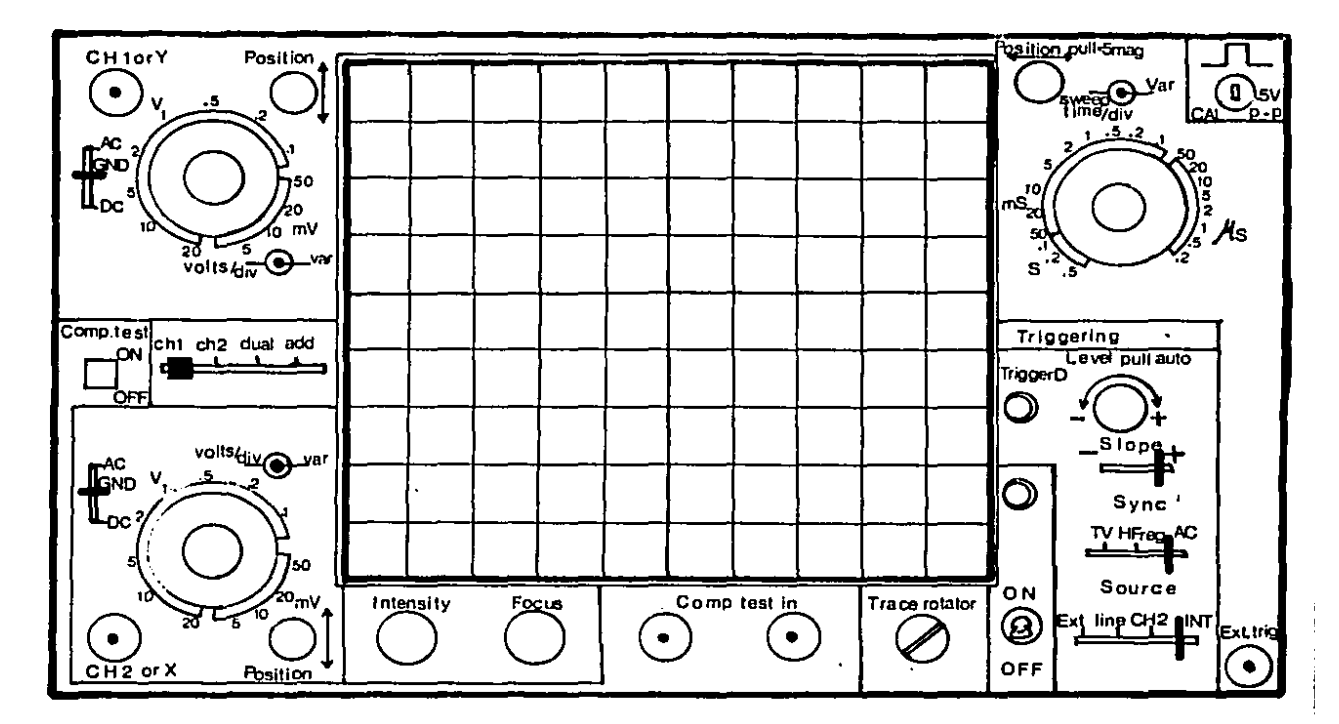

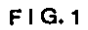

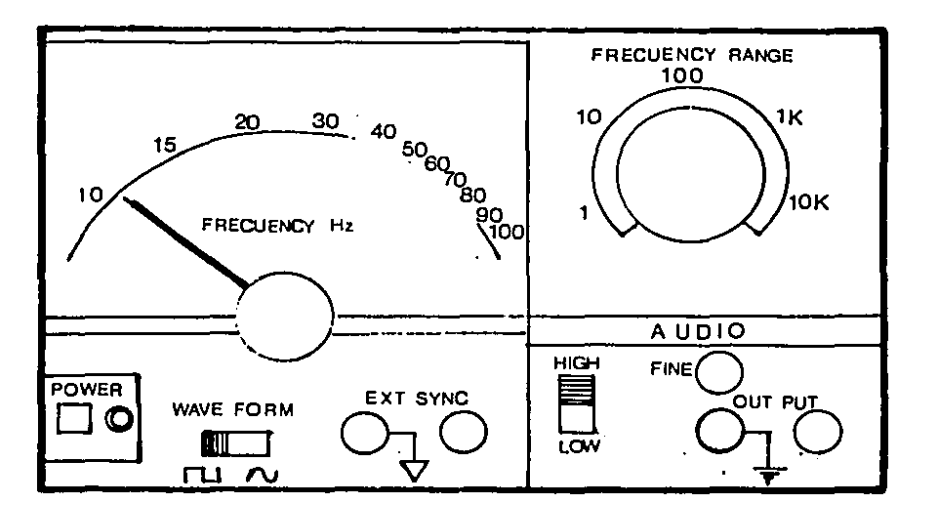

 $FIG 5$ 

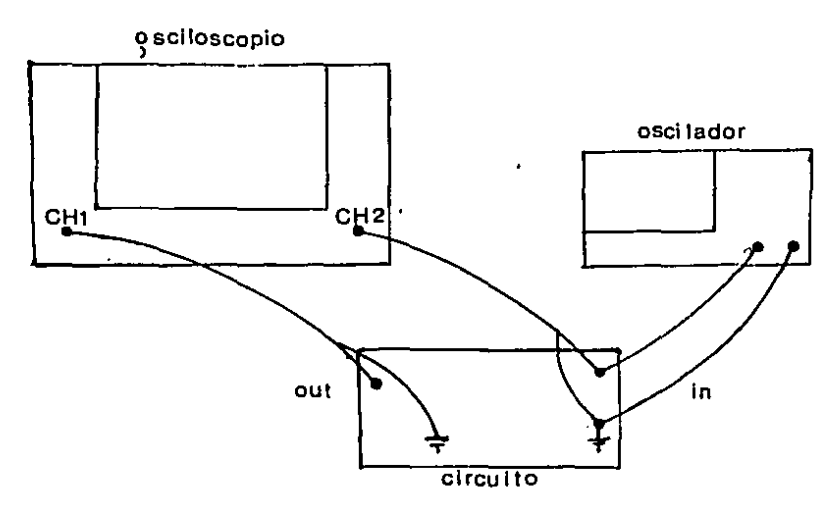

 $FIG. 6$ 

#### PREGUNTAS PREVIAS

- $1 2. -$ Por qué se mueve el haz electrónico a través de la pantalla del osciloscopio? Qué es el fenómeno de fluorescencia?
- 3.- Determine el voltaje eficaz para una onda triangular de 2  $\vee$ de Pico a pico.
- $4. -$ Para una onda en el osciloscopio de 170 V pico y un periodo de 16.6 mseg, Cuál es la frecuencia y cuál la lectura de voltje en un TMK?
- $5. -$ Qué es un osciloscopio?
- $6. -$ Cuáles son las partes principales internas del oscilosco-Pio?
- $7. -$ Dibuje::el diagrama a bloques del circuito interno del osciloscopio.<br>Explicar las
- 8.- Principales partes del tubo de rayos catódicos.<br>Explicar
- 9.- Explicar cómo se mide V•:>l taje en la pantctl la del oscil•:iscopio.
- $10. -$ Qué se entiende por voltaje por cuadro? Explique.
- $11. -$ Qué se entiende por tiempo por cuadro? Explique.
- $12. -$ Cuál es la distinción entre el canal horizo11tal *y* el canal vertical?
- $13. -$ Hacer un dibujo externo del osciloscopio y explicar sus Partes.
- $14. -$ Qué usos tiene el osciloscopio?

- $15. -$ Qué es el oscilador y qué usos tiene?
- $16. -$ Qué diferencia hay entre un osciloscoPio de doble trazo *<sup>y</sup>* uno de doble rayo?<br>Qué es la sensib
- $17.$ la sensibilidad vertical y ancho de banda de un osciloscopio?
- 18.- Cómo se mide la frecuencia con el osciloscopio? Explicar.
- 19.- Qué es el ancho de banda de un oscilador o generador de  $s$ e $a$ les?
- $20 -$ Cómo se obtiene la relación de decibeles de atenuación o ganancia por voltaje *y* potencia?

# CAPITULO II

# DISPOSITIVOS DE DOS TERMINALES Y SUS APLICACIONES

# PRACTICA # 4

#### FL DIODA DE UNION P-N

#### OBJETIVO:

El alumno determinará la polaridad de un diodo semiconductor utilizando el V.O.M. y a partir de la hoja de especificaciones del fabricante obtendrà las caracteristicas eléctricas y mecanicas del diodo asignado.

#### MATERIAL:

Manual de datos de dispositivos semiconductores. Multimetro analógico TMK-500. Diodos en diversas presentaciones.

NOIA: ver figuras al final. 本

 $\sim$   $+$ 

#### INFORMACION COMPLEMENTARIA:

El diodo de unión p-n es un dispositivo no líneal, que se utiliza principalmente en las fuentes de poder, como rectificador de voltaje (figura 1).

La circulación de corriente a través de él, se efectúa en base a electrones y huecos, de donde podemos decir que<br>es un dispositivo bipolar. La polaridad del voltaje aplicado en terminales del diodo, determina, si hay o no, conducción de corriente y entonces decimos que se polariza  $\mathbf{a}$ favor cuando esta en conducción y que se polariza en. contra, cuando impide el flujo de corriente (figura 2).

Se le considera como una válvula electrónica.

El material de construcción más utilizado el es l Silicio (Si ), que tiene ventajas, por ejemplo, respecto estabilidad con aumento de temperatura, sobre  $\mathbb{R}$  $\mathbf{a}$ Germanio ( Ge ) el cual fue el primer elemento utilizado en la fabricación de diodos.

compañias fabricantes de estos dispositivos. Las proveen al usuario, con información detallada de las caracteristicas electricas, dimensiones, tolerancias, efectos de temperatura y-demás-datos que permiten al diseñador electrónico tomar en cuenta todas las variables, para lograr en su aplicación el mejor desempeño del diodo.

#### DESARROLLO:

- a) Dibuje los diodos que se le asignaron, con indicación de dimensiones y marcas de polaridad.
- Investigue en el manual de datos del fabricante las  $b)$ especificaciones del diodo que se le asignó, o su equivalente
- $\epsilon$ ) Anote  $e<sub>l</sub>$ significado de cada caracteristica. incluyendo la notación que aparece en el manual.
- $\overline{d}$ Utilizando el V.O.M. como Ohmetro, mida la resistencia a favor y en contra del diodo, tal como lo explique su instructor, para determinar el ánodo y cátodo del diodo cuidando de no utilizar rangos de resistencia pequeños pues a una gran corriente de prueba podria dañar el instrumento (figura 3 ).

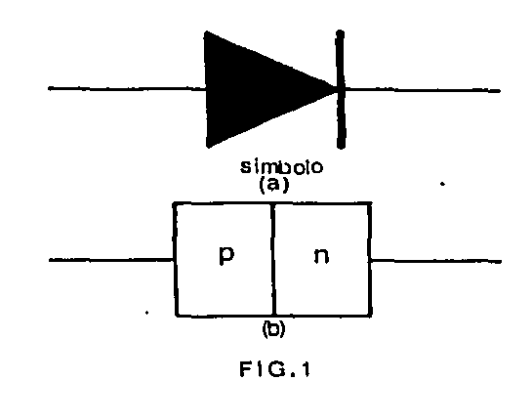

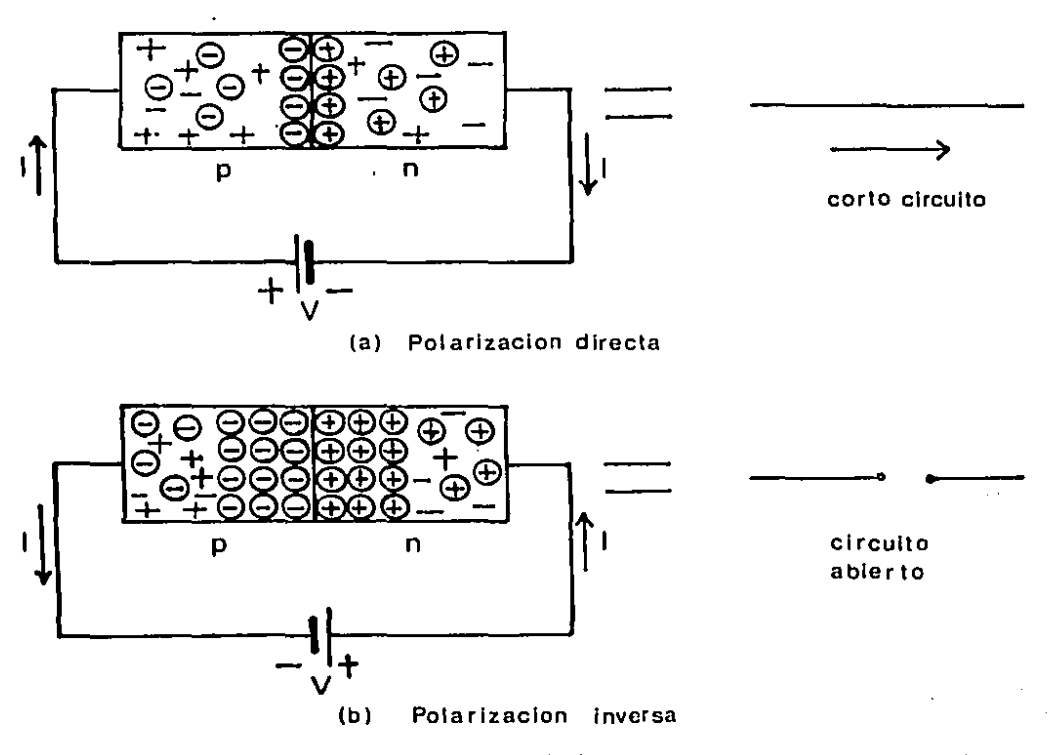

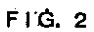

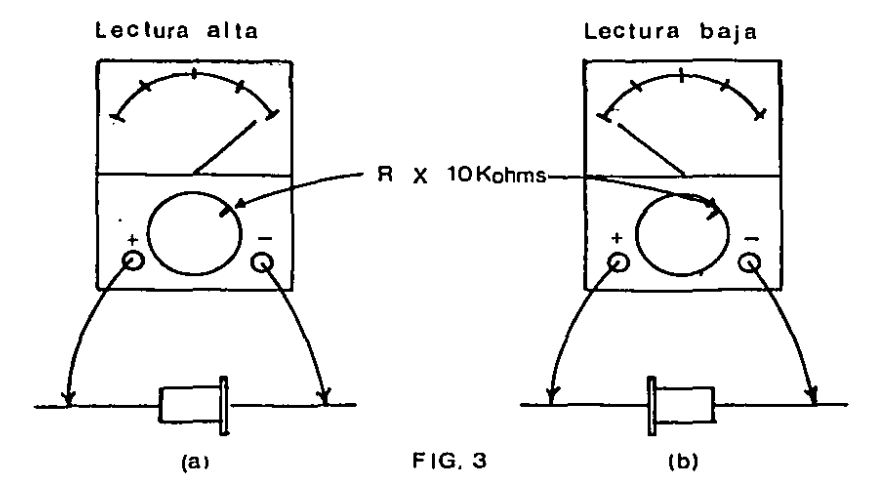

 $\sim$   $\sim$   $\sim$ 

 $- + -$ 

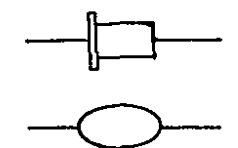

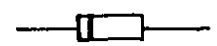

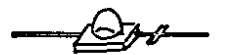

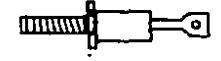

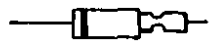

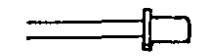

Encapsulados de los distintos tipos de diodos.

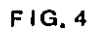

#### PREGUNTAS PREVIAS

- $1 -$ Por què es el diódo un dispositivo no lineal?
- $2. -$ Mencione al menos cinco diferencias importantes entre un diodo de Silicio y uno de Germanio.
- $3 -$ Qué significan las caracteristicas máximas absolutas en la hoja de especificaciones de un diodo?
- En el momento de comprar un diodo, qué datos deben propor- $4.$ cionarse al dependiente para obtener el diodo adecuado?
- $5 -$ Represente la curva caracteristica tipica del tipo de diodo asignado, tomando en cuenta los datos del fabricante. Incluya el número de diodo.
- $6. -$ A qué se debe que con un V.O.M. la lectura de resistencia a favor, varie segun el rango deseado?
- Dibuje tres distintos encapsulados para diodos de potencia  $7$ y tres para diodos-de-señal indicando las dimensiones aproximadas.
- Cual es la caracteristica de un material "P" semiconductor?  $8 -$
- $9 -$ Cual es la característica de un material "N"?
- 10.- Qué es un circuito rectificador de 1/2 onda? De onda  $completa?$

#### CIRCUITO RECTIFICADOR DE MEDIA ONDA Y DE ONDA COMPLETA

#### OBJETIVO:

El alumno analizará el comportamiento del circuito rectificador de media onda y onda completa. enfatizando la aplicación del diodo semiconductor y graficando las formas de onda para-distintas-condiciones-de carga y filtraje capacitivo.

#### MATERIAL:

Manual de datos del diodo semiconductor. Manual de operación de instrumentos electrónicos. Osciloscopio con sus puntas.  $V$ ariac. Puntas para el Variac. Transformador reductor. TMK. 2 Diodos 1N4001. 2 Resistencias de 1 K. Tablero y lote de tuercas. Lote de bananas.

## INFORMACION COMPLEMENTARIA

Generalmente los circuitos electrónicos requieren de voltaje d.c. para operar y-por-eso se utilizan<br>baterias en aparatos portátiles, pero la ener  $1a<sub>5</sub>$ energia potencial disponible, en nuestra casa o trabajo,  $P<sub>5</sub>$ voltaje alterno y usualmente de 127 V o más, por lo cual es necesaria la conversión a voltaje de corriente directa y casi siempre a un nivel menor de tensión. Para resolver esta situación, se utilizan los circuitos rectificadores: de media onda y de onda completa, que se aplican según la eficiencia, costo y número de componentes requeridos por el usuario.

Para lograr que el voltaje-de salida del circuito rectificador se parezca más al voltaje suministrado por una bateria, se incluye el filtraje, el cual puede ser capacitivo, inductivo o una mezcla de ambos, así la forma de onda tendrà menos fluctuaciones.

#### DESARROLLO:

Verifique el buen estado de componentes y equipo y en caso contrario, reportarlo a su instructor.

Realice las gráficas en papel cuadriculado, indicando escalas de voltaje, tiempo, etc.

Anote las especificaciones del fabricante para el diodo<br>:e / utilizara y pruebe los componentes, según que *i* utilizará y pruebe indicaciones del instructor.

Construya el circuito 1. Cuide-de-no conectar las terminales de tierra de las puntas del osciloscopio (ambos canales ), en distintos puntos del circuito. La terminal negativa, tierra o común va al mismo punto lES CQl:llJ~ *l.* 

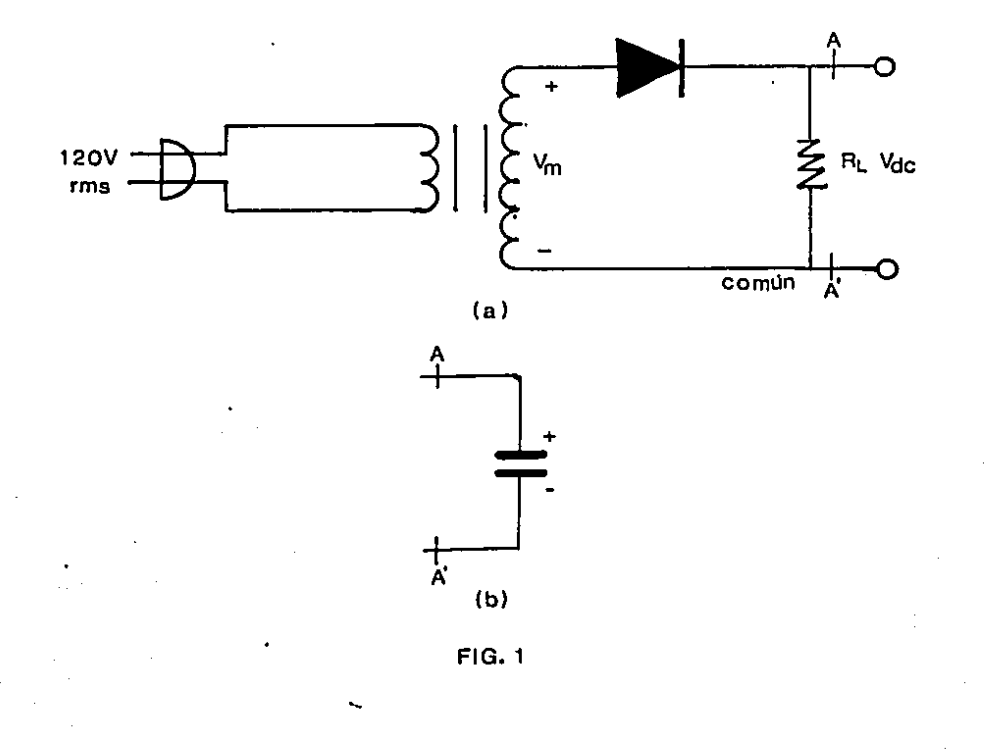

Ajuste el voltaje en el secundario del transformador a 10 Vrms (  $Vs = 10 V$  ) moviendo el control del variac.

A continuación, grafique los voltajes siguientes (Vrst) bajo las condiciones indicadas:

a) Vs,  $V(D)$  *y*  $V(L)$ ; sin capacitor *y*  $R(L) = 1$  k ohm.

b) V(D) y V(L); con  $C = 47$  microfaradios y R(L) = 1 f( ohrn.

c)  $V(D)$  y  $V(L)$ ; con C = 470 uf y R(L) = 1 k ohm.

d)  $V(L)$ ; con 470 uf y R(L) = 500 ohms (1k // 1k).

Cuando el voltaje de rizo sea muy pequeño, grafiquelo por separadi:).

Ahora construya el circuito de la figura 2 *y* utilice de nuevo 10 Vrms ( Vs ) en el secundario del transformador.

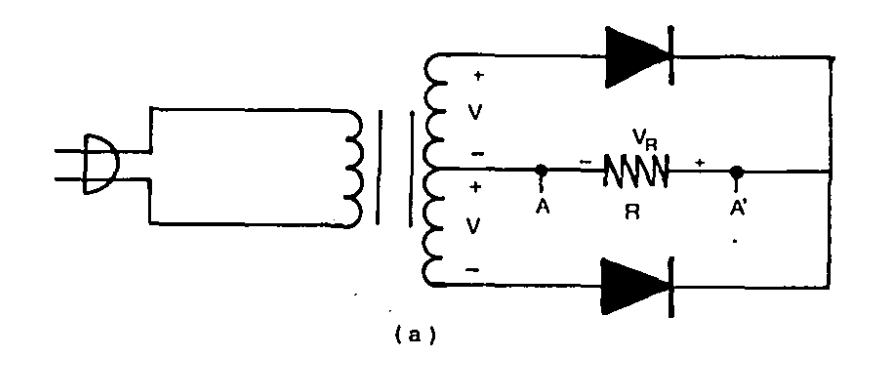

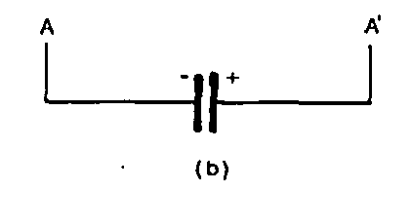

FIG. 2

#### PREGUNTAS PREVIAS

- 1.- Cual es el voltaje eficaz de un circuito rectificador de media onda y cuál de onda completa ( voltaje servicial ) ?
- 2.- En la t igura 1, Cuál es el vol taje inverso que está soportando el diodo sin capacitor y cual con capacitor?
- 3.- Para las formas de onda de los incisos b y d. Cuánto dura el tiempo de carga y descarga del capacitor?<br>Mencione tres tipos de capacitor según
- 4. Mencione tres tipos de capacitor según su construcción y cualles son sus principales aplicaciones, respectivamente.<br>5.- Que es el voltaje de rizo?<br>6.- Para los incisos c y q. Cuál es la frecuencia del voltaje *d*
- 
- 6.- Para los incisos e y g, Cuál es la frecuencia del voltaje de rizo? A què se debe esta diferencia?

#### CIRCUITO RECTIFICADOR DE ONDA COMPLETA CON PUENTE DE DIODOS

#### OBJETIVO:

El alumno construirá y analizarA el funcionamiento de un circuito rectificador de onda completa con puente<br>de diodos, Graficará las formas de onda completa con de diodos. Graficará las formas de onda completa puente de diodos y en la carga para distintas condiciones de filtraje capacitivo y carga.

#### MATERIAL:

Estudiar el funcionamiento del circuito rectificador con puente de diodos. manual de datos del fabricante para los diodos. Osciloscopio y punt3s. Variac y puntas. Transformador reductor. Tablero. Lote de bananas. Lote de tuercas para conexión. 4 Diodos de Silicio. 2 Capacitores electroliticos ( $47$  uf  $y$   $470$  uf ). 2 Resistencias 1 Kohms a 1/2 Watts. **TMK 500.** 

#### INFORMACION COMPLEMENTARIA:

Dentro de los circuitos rectificadores de onda completa tenemps dos tipos: el rectificador de dos diodos con el transformador de tap central ( práctica anterior ) y el que a continuación se expone:

El circuito rectificador de onda completa con puente de diodos, permite que el voltaje inverso de pico en cada diodo sea menor que en el caso de rectificación con sólo dos diodos y además el voltaje pico es mayor que en el caso anterior, para un mismo voltaje en el secundario. Para este circuito tenemos que el transformador: reductor no necesita de derivación central a tierra.

Para la selección de uno u otro circuito debemos tomar en cuenta lo anterior y el costo, número de elementos, caracteristicas eletricas de los mismos y sobre todo voltaje de salida.

DESARROLLO:

Nuevamente se recomienda conectar las puntas negativas de las puntas del osciloscopio a un mismo común o referencia.

reconstruya el circuito de la figura<br>polaridad de los diodos y probando el<br>componente con anticipación. 1 cuidando  $1a$ estado de cada

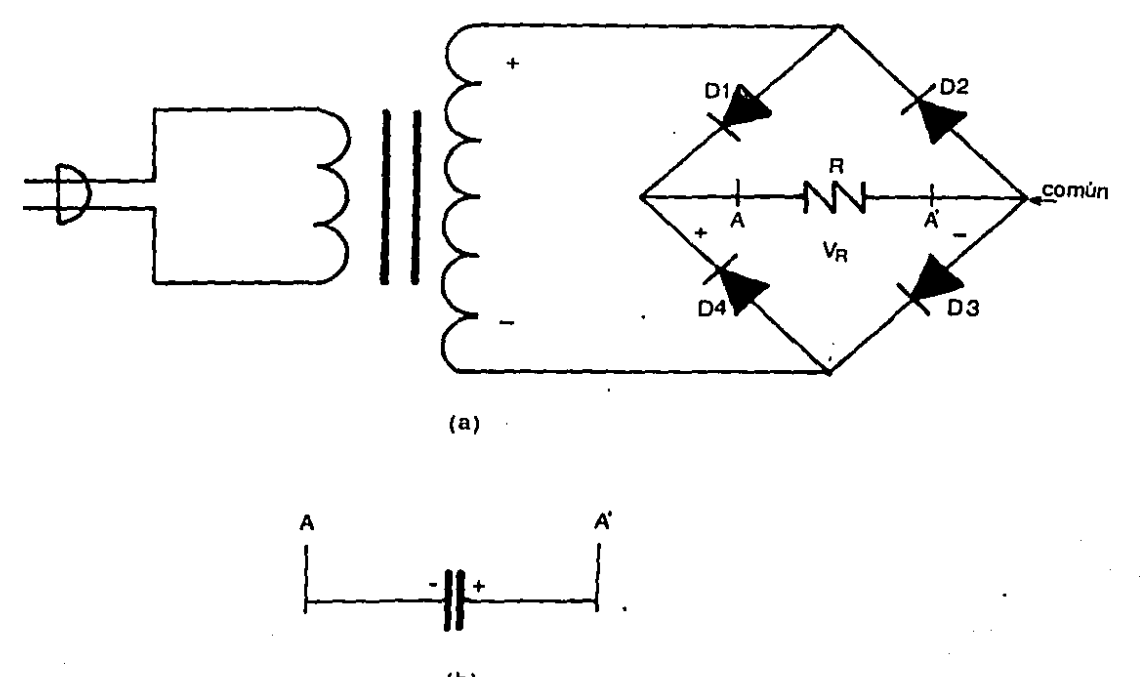

 $(b)$ 

 $FIG.1$ 

A continuación ajuste el variac para tener 10 Vrms en  $e<sub>1</sub>$ secundario del transformador y grafique los voltajes siguientes:

Ŋ.

Vd1, y Vd4 a la vez y V1 para RL = 1K  $a)$ Vs,  $51n$ capacitor. V1, Vd1, Vd4 con C = 47 uf y RL = 1 K. b) V1, Vd1, Vd4 con C = 470 uf y RL = 1 K.<br>V1, Vd1, Vd4 con C = 47 uf y RL = 500 ohms.<br>V1, Vd1, Vd4 con C = 470 uf y RL = 500 ohms.  $\epsilon$ ) d)  $e$ 

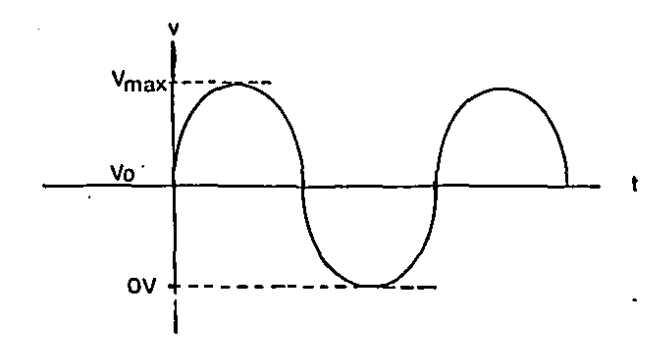

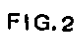

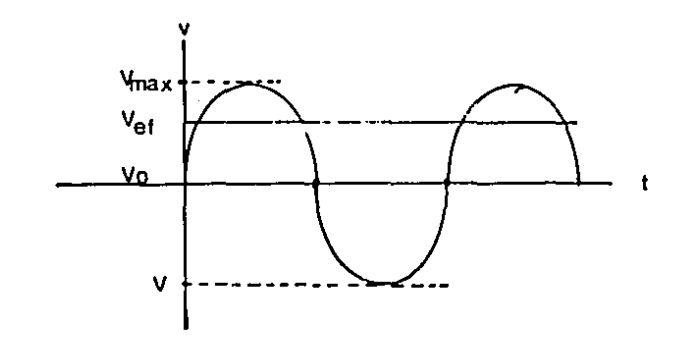

 $FIG.3$ 

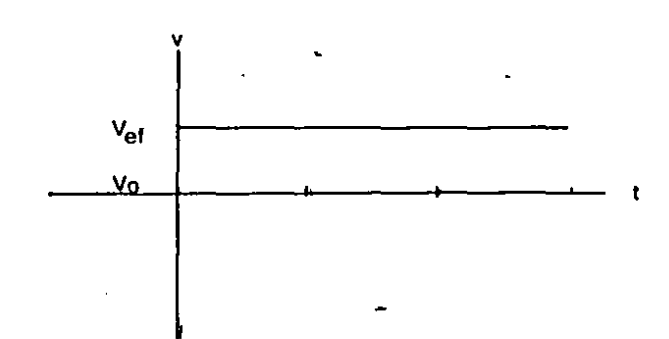

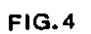

# PREGUNTAS PREVIAS

1.- Porqué no debe observarse Vd1 *y* Vd3 conectando a la vez ambas puntas del osciloscopio? ( 11 NO LO INTENETE 11 ).

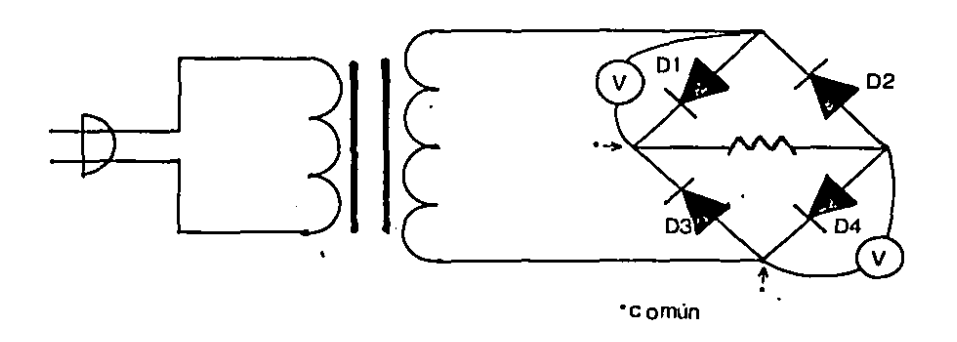

- 2.- Qué ocurre si en la figura anterior invertimos la posición de uno de los diodos, por ejemplo P2?
- 3.- En un circuito rectificador, el valor de voltaje pico rectificado, coincide con el voltaje pico de alimentación? Porque?
- 4.- Qué condiciones pueden hacer que en nuestro circuito aparezcan voltajes inversos de picos diferentes?

#### EL DIODO ZENER COMO REGULADOR DE TENSION

#### OBJETIVO:

 $\sim 10^{11}$  and  $\sim 10^{11}$ 

 $\sim 10^{-11}$ 

 $\mathcal{L}^{\text{max}}_{\text{max}}$  and  $\mathcal{L}^{\text{max}}_{\text{max}}$  and  $\mathcal{L}^{\text{max}}_{\text{max}}$ 

 $\label{eq:2.1} \frac{1}{\sqrt{2}}\int_{0}^{\infty}\frac{1}{\sqrt{2\pi}}\left(\frac{1}{\sqrt{2\pi}}\right)^{2}e^{-\frac{1}{2}\left(\frac{1}{\sqrt{2\pi}}\right)}\frac{1}{\sqrt{2\pi}}\int_{0}^{\infty}\frac{1}{\sqrt{2\pi}}\frac{1}{\sqrt{2\pi}}\frac{1}{\sqrt{2\pi}}\frac{1}{\sqrt{2\pi}}\frac{1}{\sqrt{2\pi}}\frac{1}{\sqrt{2\pi}}\frac{1}{\sqrt{2\pi}}\frac{1}{\sqrt{2\pi}}\frac{1}{\sqrt{2\pi}}\frac{1}{\$ 

 $\mathcal{L}_{\rm{max}}$ 

El alumno anal iza1·á la ho,1a de especificaciones del diodo zener para distinguir las características ma importantes *y* además aplicará el diodo zener para regular el voltaje proporcionado por un circuito rectificador de onda completa con filitraje capacitivo.

#### MATERIAL:

Estudiar el comportamiento del·diodo zener y su curva caracteristica en la hoja *de* especificaciones para el diodo asignado. Osciloscopio y puntas. T11K 500. Multiruetro digital. Variac *y* puntas. Transformador con derivación central. Dos dic1dos 1N4001. Un diodo zener de 5.1 V - 1 watt ( MZP-4733 ) Capacitor de 470 uf. Resistencia 220 ohms. Tablero. Lote de tuercas para conexión. Lote de bananas.

#### INFORMACION COMPLEMENTARIA:

El diodo zener aprovecha la caracterstica de voltaje de ruptura del diodo p-n para tener un voltaje fijo a distintas magnitudes de corriente. Su principal aplicación es como regulador de voltajes. El voltaje zener se presenta como consecuencia de dos fenómenos *y* segón la magnitud del voltaje inverso aplicado:

Efecto: Zener y la Multiplicación por Avalancha, los cuales pueden producir coeficientes positivos o negativos de<br>variación del voltaje zener. para incrementos de del voltaje zener, para incrementos temperatura..

Es importante cuidar que la corriente en un diodo zener que opera en la región de ruptura, no provoque mayor disipación de potencia que la máxima permitida, pues ocurriria la destrucción del diodo.

DESARROLLO:

Investigue las caracteristicas del diodo zener.

Construya el circuito rectificador de onda completa de la figura 1 y ajuste con el variac para que el voltaje a la salida sea 12 volts V. pico. En puntos dados por el corte  $AA^{\prime}$ .

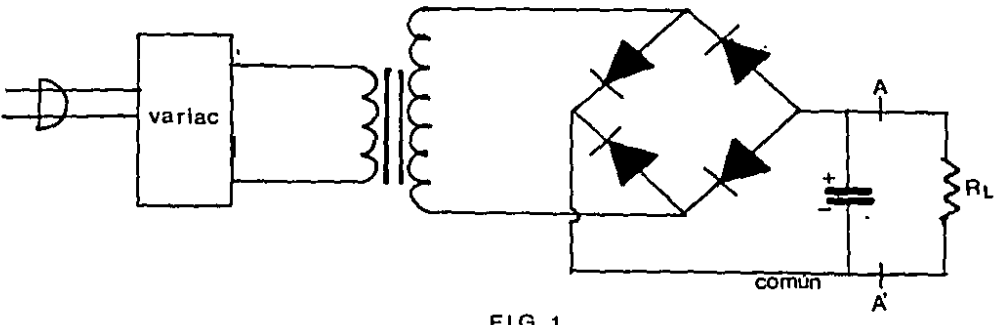

 $FIG, 1$ 

Después conecte la R = 1 K según el corte AA' y construya el circuito con diodo zener y con  $RL = 1 K$  (fig. # 2 ) inicialmente, y después conecte otra en paralelo para tener RL = 500 ohms. Haga las mediciones de corriente zener y de corriente de carga para estos dos casos.

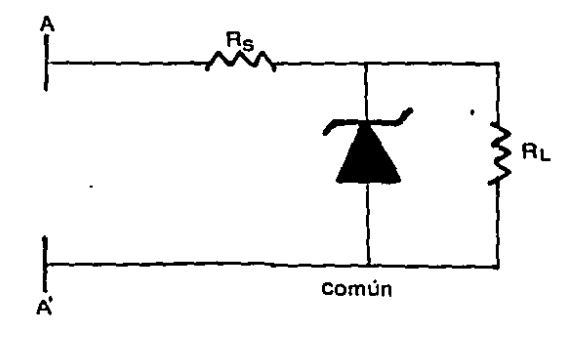

 $FIG, 2$ 

A continuación regrese a la condición inicial y vaya aumentando el voltaje de entrada (VAA') hasta 20 V y luego disminuyalo hasta 8 V; realice cuatro mediciones de<br>corriente y voltaje en este rango de voltaje de entrada.

#### PREGUNTAS PREVIAS

- 1.- Cual es el objetivo de la R = 220 Ohms en el circuito, si RL  $= 1$  K y el voltaje de entrada vale: 8. 12 y 20 Volts? Calcule el valor de IL e IZ bajo estas circunstancias.
- A partir de la hoja de especificaciones, para el zener  $2$ utilizado. Cual es el voltaje zener para temperaturas de:<br>25, 50 y 75 grados Centigrados ?
- Para un diodo zener de 12 V, Cuál es el coeficiente de  $3$ variación con la temperatura?
- $\mathbf{A}$  .  $\mathbf{A}$ Mencione cinco características importantes de la hoja de especificaciones del diodo zener, indicando su símbolo y su significado.
- Cual es el porcentaje de variación de voltaje en la carga,  $5 \leq i$  el voltaje de entrada cambió de 12 V a 20 V y de 12 V a 18 V ?

#### **CAPITULO** III

 $\sim$ 

 $\sim$   $\sim$   $\sim$ 

# CARACTERISTICAS Y APLICACIONES DEL TRANSISTOR BIPOLAR

#### PRACTICA # 8

#### TRANSISTOR BIPOLAR DE JUNTURA

#### OBJETIVOS:

El alumno identificará las terminales de un transistor utilizando un V.O.M. y a partir de la hoja de especificaciones del fabricante, obtendra las principales caracteristicas eléctricas y mecánicas del transistor asignado.

#### MATERIAL:

Manual de datos de transistores. Multimetro analógico. 3 Transistores.

#### INFORMACION COMPLEMENTARIA:

El transistor bipolar de juntura se aplica en diversos circuitos como amplificadores, acopladores de impedancia, interruptores, etc., y se presenta en los tipos NPN y PNP,<br>normalmente es de silicio y consta de las junturas BC y BE, sus terminales son: la base, emisor y colector.

**NPN** 

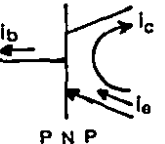

 $i$ e =  $i$ c +  $\mathbf{i}$  $FIG.1$ 

#### DESARROLLO:

- $a)$ Dibuje al menos tres encapsulados de los transistores, con indicaciones de dimensiones y marcas del fabricante.
- $b)$ Anote las características eléctricas de los transistores asignados y dibújelos indicando claramente **SUS** terminales, para posteriormente identificarlas.
- $\epsilon$ ) A partir de la explicación del instructor mida con el V.O.M. las resistencias en las junturas BC y BE con rango  $de$  resistencia de  $X100$   $\delta$   $1X$   $k$ para evitar corrientes excesivas.
- d). Identifique las terminales E, C, B e indique en uп. dibujo cuales son, y después, investigue en el manual si está correcta la disposición de datos, de  $(s1 - log)$ datos son de un número de terminales para reemplazarlo, quiza no coincidan las transistor terminales).
- transistor e). Conserve por separado el. que le corresponda, ya que se utilizarà en prácticas posteriores.

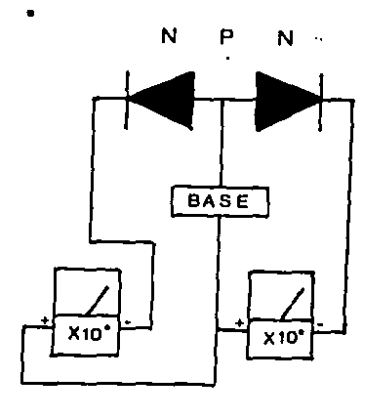

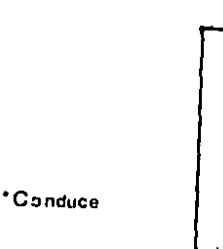

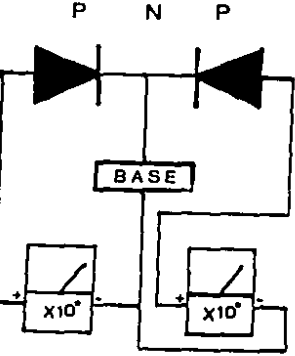

FIG.2

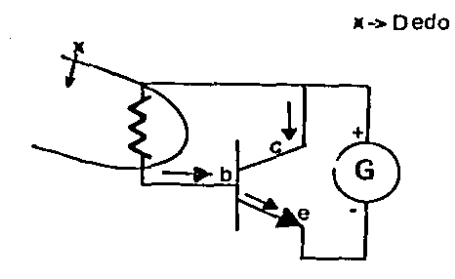

 $\hat{\boldsymbol{\eta}}$ 

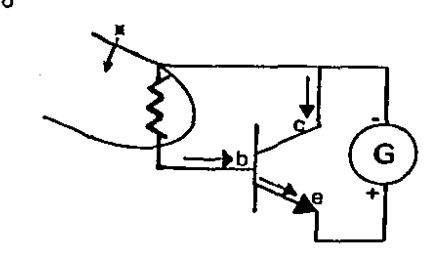

 $\blacksquare$  $\sim$  .

 $FIG.3$ 

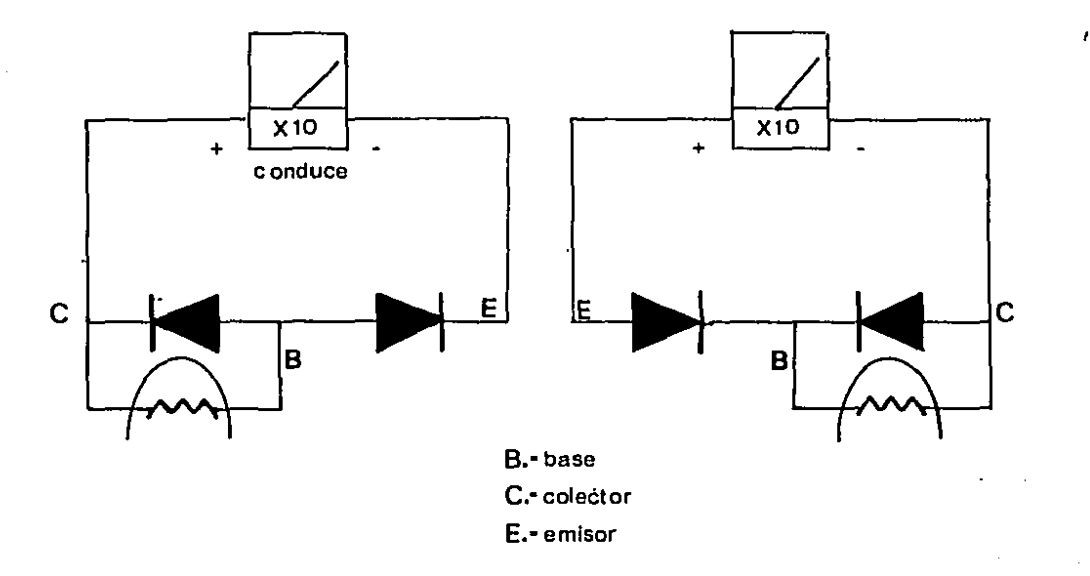

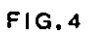

#### **FREGUNTAS PREVIAS**

- 1.- Escriba los símbolos y significados de al menos diez caracteristicas del transistor a partir de sus especificaciones.
- Que diferencia importantes hay que tomar en cuenta cuado se  $2$ desea reemplazar un transistor?
- Por quese le llama al transistor bipolar ?  $3 -$
- Cuales son las polaridades y direcciones de voltaje y<br>corriente en un transistor NPN y PNP ? Indiquelos en un  $4.$ diagrama.
- En el proceso de fabricación de un transistor NPN;  $5$ que diferencia hay entre el emisor, colector y base ?
- 6.- Por que no se usan los rangos de X1 y X10 para localizar las terminales de los transistores ?

# FRACTICA #9

## CURVAS CARACTERISTICAS DE ENTRADA DEL

#### TRANSISTOR BIPOLAR DE JUNTURA

#### OBJETIVO:

E1. alumno obtendrá y graficará las curvas caracteristicas de entrada de un transistor en configuración emisor común. Además la región de corte del transistor ( a partir de las curvas ).

#### MATERIAL:

Tablero. Lote de tuercas. Lote de bananas. Multimetro digital. Multimetro analógico (TMK 500). Osciloscopio y dos puntas. Variac y puntas. Transformador reductor. Diodo semiconductor de 1 Amp. Transistor de mediana potencia, pequeña señal. Base para transistor. Dos reistencias de 1 K. Potenciómetro de 500 K Ohms. Resistencia de 10 K. Fuente variable. EStudiar caracteristicas de semiconductores, funcionamiento del transistor en configuración emisor común.

#### INFORMACION COMPLEMENTARIA:

EL transistor bipolar de juntura es uno de los elementos más utilizados en la electrónica; por lo que es importante obtener las curvas características de operación. De las curvas podemos-obtener-datos del transistor al operar este, en distintas condiciones de carga, y conocer cuales son los rangos en que opera.

#### DESARROLLO:

De acuerdo al tipo de-transistor ( número ) que utilizara, busque en el-manual de especificaciones las. caracteristicas eléctricas o el equipo equivalente. Anotelas en su reporte y téngalas en cuenta antes de realizar la práctica.

- Revise todos los componentes del circuito y arme el circuito  $1$ de la figura 1.
- $2$ medidores Revise las polaridades de las fuentes. У semiconductores.
- $3 1$ Conecte el secundario del transformador al diodo **V** el Primario al variac.

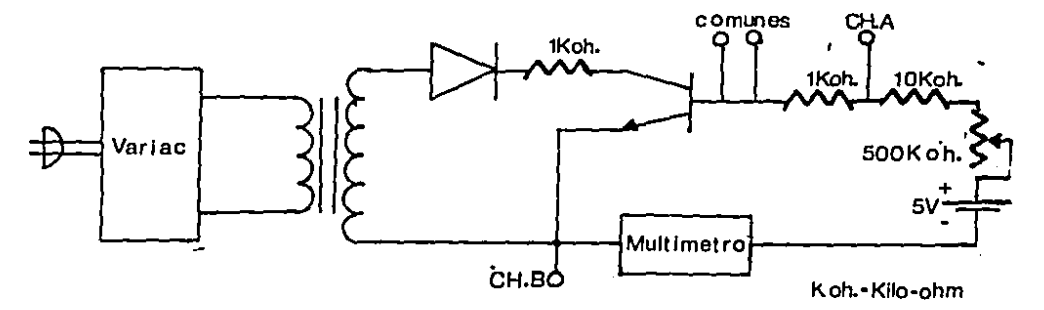

 $FIGURA$  # 1

- Para las curvas caracteristicas de entrada, conecte el canal  $\Delta$  -A del osciloscopio entre los puntos ( b ) y ( c ) y el canal entre los puntos ( $a$ ) y ( $b$ ). Teniendo como común E.  $\Box$ punto b.
- $5 -$ El barrido horizontal del osciloscopio será manejado por el canal B, ponga el control de TIEMPO/DIV en CH-B.
- $6. -$ Mantenga el variac apagado y marcando O Volts. Concada canal en la posición GND ( tierra ), fije su nivel del referencia y después vuelva ambos canales a la posición de.  $D.C.$
- $7 -$ Mida la resistencia variable y déjela en su valor máximo. Ahora encienda la fuente y ajuste a 5 V D.C. y tome la lectura de corriente en el miliamperimetro.
- $8. -$ El voltaje que aparece entre terminales de la resistencia de  $K$  ( puntos b  $y \in I$  es directamente proporcional a la  $\mathbf{1}$ corriente de base Ib y aparece como desplazamiento vertical en el osciloscopio, y el desplazamiento horizontal manejado por el canal B, es el voltaje entre base emisor. Esto corresponde a la curva-caracteristica de entrada con la condición V(CE)=0.
- $9 -$ Ajuste el potenciómetro para obtener una  $I(E) = 40$  uA, tome lectura en pantalla ( es un punto ). la lectura en la la pantalla y la del medidor-deben-coincidir en un 10 Ÿ. aproximadamente.
- Varie el potenciómetro para otras I(B) y grafique los puntos  $10$ para  $I(B) = 40$ , 80, 120, 160, 200 uA etc. incluya puntos intermedios si hay necesidad para completar la curva.
- Las anotaciones anteriores fueron para un V(CE) = 0 V, ahora  $11.$ encienda el variac y lentamente vaya incrementando el. voltaje observando lo que sucede en la pantalla para רונז. valor medio de I(B), anote el V(CE) que tiene cuando el punto ya no se desplaze y grafiquelo.
- $12 -$ El punto de máximo desplazamiento (el extremo de la linea) corresponde a otra curva similar a la anterior. Obtenga esta nueva curva para todos los puntos de I(B) anteriores. Al terminar apague todo.
- $13 -$ Pase en limpio sus gráficas en papel milimétrico, lo más **Precisas** que pueda. Tenga cuidado de identificar perfectamente el transistor que se utilizó, pues lo volverá a usar en prácticas siguientes. Sague copias de sus curvas caracteristicas y en ellas determine los **Parametros** hibridos.

#### PREGUNTAS PREVIAS

- Qué es (hfe) de un transistor?  $1 -$
- $2. 1$ Què son paràmetros hibridos?
- $3 -$ Cual es la impedancia de entrada del transistor en emisor común y como se obtiene?
- $4 -$ Qué diferencia hay entre la conexión de un transistor NFN y uno PNP ?
- Explique el circuito que acaba de armar.  $5 -$

completed the complete state of the complete state of

# CURVAS CARACTERISTICAS DE SALIDA DE UN TRANSISTOR

#### BIPOLAR DE JUNTURA

#### OBJETIVO:

El alumno obtendrá y graficará las curvas caracteristicas de salida de un transistor, en configuración emisor común *y* la región de saturación del transistor.

#### MATERIAL:

Tablero. Lote de tuercas. Lote de bananas. Multlmetro digital. Multimetro analógico. Osciloscopio y puntas. Variac *y* puntas. Transformador reductor. Diodos semiconductores de 1 A. Transistor mediana potencia, pequeña señal. Base para transistor. Dos resistencia de 1 K. Potenciómetro de 500 K. Resistencia de 10 K. Fuente variable. REQUISITO: estudiar las caracteristicas de semiconductores, funcionamiento del transistor en operación emisor ccimón.

#### INFORMACION COMPLEMENTARIA:

n com Echenthana.<br>Las curvas de salida del transistor nos dan mucha información, de cuales serán las condiciones en que se encuentre la carga que se conecte, ( su señal de entrada,  $V(L)$  ) y nos permitirá aprovechar mejor las caracteristicas de dicha seNal.

Es importante el conocer las curvas caracteristicas del transistor, tanto de entrada como de salida, ya que estas nos ayudan a conocer y calcular los parámetros hibridos, utiles en el diseno de amplificadores *y* otros circuitos.

#### DESARROLLO:

Tenga presentes las caracteristicas eléctricas de l  $512$ transistor asignado, al realizar los procedimientos.

- $1 -$ Revise todos los componentes del circuito y construya el circuito de la figura 1.
- $2 -$ Revise las polaridades de las fuentes, medidores  $\mathbf{y}$ semiconductores. NOTA.- El diagrama representa la conexión para un transistor NPN: si el transistor es FNP. las polaridades de: diodo, fuente de D.C.  $\mathbf{v}$ amperimetro deben ser invertidas.

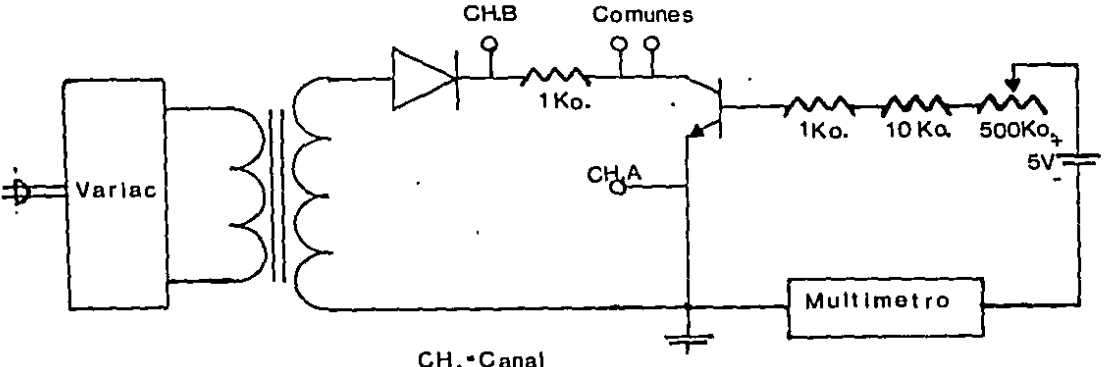

CH. \*Canal<br>Ko. \*Kilo-ohm

#### FIGURA 1

- Conecte el secundario del transformador (lado  $3$ de l baja resistencia) al diodo y el-primario (lado de alta resistencia) al variac.
- Para las curvas caracteristicas de salida, conecte  $4 -$ - el canal A del osciloscopio entre los puntos (a) y (b) del circiuito y el canal B entre los puntos (b) y  $(c)$ . teniendo como común (b).
- $5 -$ El barrido horizontal del osciloscopio serà manejado por el canal B, ponga el control de TIEMPO/DIV en CH-B.
- Mantenga el variac apagado y marcando 0 V.  $6 -$ Con cada canal en posición GND (tierra), fije su nivel de referencia y después vuelva ambos canales a la posición DC.
- $7. -$ Mida la resistencia variable y dejela en su valor máximo.

- $8 -$ El canal A del osciloscopio, conectado entre los puntos (a) y (b) mide el voltaje en la resistencia de 1  $\mathbb{R}$ conectado al colector y es directamente proporcional  $-5$ la corriente del colector I(C), proporcionando un desplazamiento vertical en la pantalla del osciloscopio. IODAYIA NO ENCIENDA EL VARIAC.
- $9 -$ El canal B seguirá manejando el barrido horizontal del osciloscopio y estaráa conectado entre los puntos (b) y (c) correspondiendo al voltaje colector-emisor V(C-E). Para obtener una curva continua se utilizará un voltaje variable entre colector-emisor el cual se debe al rectificador de media onda por el uso del diodo.
- $10 -$ Con una I(B) = 0 grafique la primera curva, después varie el potenciómetro para I(8) = 40 uA y observe que sube la curva indicando que aumenta la I(C). Prosiga las gráficas (papel albanene) para los mismos valores de  $I(B)$  de las curvas caracteristicas de entrada ( $I(B) = 40$ , 80, 120, 160, 200 uA, etc). Si es necesario obtenga las curvas intermedias para tener la familia de curvas caracteristicas de salida (minimo 12 curvas jouslmente espaciadas) conforme aumenta I(B) puede disminuir V(CE).
- $11. -$ Pase en limpio sus gráficas en papel milimétrico lo más preciso que pueda. Tenga cuidado en identificar perfectamente el transistor que utilizó, pues lo volvera a utilizar en prácticas siguientes.

Sague copias de sus curvas caracteristicas y en. ellas determine la zona de saturación.

# PREGUNTAS PREVIAS

- 1.- Por qué varia la curva caracteristica de salida al incrementar IC8) ?
- 2.- Cuál es la impedancia de salida del transistor en
- configuración emisor c•:ir1H~n y cómo se obtiene ? 3.- Cuáles son los parámetros hibridos para la configuración emisor común ?
- 4.- Cómo está limitada la región de operación de un transistor?
- S.- Qué- es la región de operaci•:in del transistor?

# CALCULO DE LA BETA DEL TRANSISTOR ( HFE )

#### 0BJETIVO:

El alumno calculará y obtendrá la Beta del transistor asignado.

#### MATERIAL:

Tablero. Lote de bananas. Lote de tuercas. Transistor de mediana potencia, pequeña señal. Base para transistor. Multimetro TMK-500. Resistencia de 1 K. Resistencia de 10 K. Potenciómetro de 250 Kohms. Fuente de voltaje C.D.

#### INFORMACION COMPLEMENTARIA:

La Beta del transistor es una característica que nos da factor de amplificación de corriente de colector el en función de la corriente de base. La Beta se puede obtener en base a cualquiera de las dos siguientes ecuaciones:

 $Hfe = Ic / Ib$ Hfe =  $(1/2)$  # (Rb / Rc )

#### DESARROLLO:

Revise los elementos y arme el circuito de la figura 1.

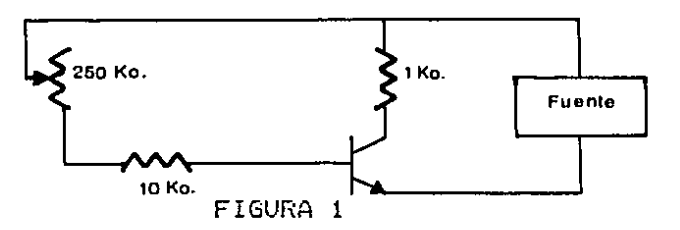

 $\alpha$  ,  $\alpha$  ,  $\alpha$  ,  $\alpha$  ,  $\alpha$ 

**Country of the Country of Country and Country of the Country of the Country of the Country of the Country of the Country of the Country of the Country of the Country of the Country of the Country of the Country of the Cou** 

Mueva su potenciómetro hasta que logre que Vce tenga un voltaje igual a la mitad del voltaje de la fuente ( 7.5 *V* para el diagrama ) , después abra el switch *y* mida la resistencia equivalente Rb.

Conecte el TMK como amperimetro en serie con Rc ( PUNTO A ) *y* mida el valor de la corriente Ic. Conecte el TMK como amPerimetro en serie con el emisor ( PUNTO 8 ) *y* •Jbtenga el valor de Ib\_

Calcule el valor de Hfe con los datos obtenidos, compare el valor obtenido con el-valor típico-para la beta que ~parece en los manuales.

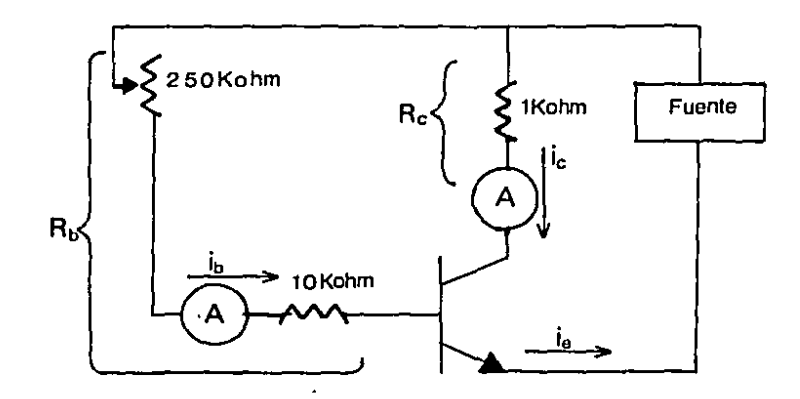

#### PREGUNTAS **DE REPASO**

Qué es Vce y a qué se debe ?<br>Qué es Ib ?  $1 2 3 -$ Què es Ic ?  $\frac{4}{5}$ . – Què otro valor puede tener Vce ? Què es hIB ?

\* Agregue conclusiones y comentarios.

# APLICACION CON EL TRANSISTOR BIPOLAR DE JUNTURA

#### **OBJETIVO:**

El alumno construirà un circuito amplificador polarizado de tensión a partir de división las l curvas. **DOP** caracteristicas del transistor ya asignado anteriormenmie. Comprobara la ubicación del punto de operación " Q " y despue mediante acoplamiento capacitivo invectara señal para comprobar la amplificación.

#### MATERIAL:

Estudiar el método para calcular la red de polarización con división de tensión. Obtener curvas caracteristicas de entrada y salida en.

configuración emisor común.

Fuente de poder Vdr

Cuatro resistencias ( varios valores ).

Dos capacitores (  $1$  uf /  $16$  v  $)$  )

Un transistor.

Un oscilador con puntas.

Un osciloscopio con puntas.

Tablero y lote de tuercas. Lote de bananas.

Base para transmisor.

#### INFORMACION COMELEMENTARIA:

 $E1$ amplificador emisor común es **ALLY** utilizado principalmente por su ganancia de voltaje, corriente y potencia; además de versatilidad en cuanto a impedancia de y salida. En esta práctica se construirá un entrada amplificador de clase A y para ello debemos de ubicar  $e<sub>1</sub>$ punto, de operación al centro de la recta de carga y l después de lograrlo, se inyectarà una señal senoidal para comprobar la amplificación.

# DESARROLLO:

A partir de las curvas características y con Vcc mayor o igual a 9 V trace la recta de carga y ubigue el punto de operación en Vce = 0.5 Vcc aproximadamente, donde la recta de carga cruce alguna curva de Ib = Cte.

Suponga una amplificación de voltaje y una estabilidad en el rango de 15 a 50 para utilizar en los cálculos.

Ya obtenidos los valores de las resistencias, utilice en el circuito de la figura 1 el valor més cercano, aproximando cuando más con dos resistencias para cada caso.

Aplique el voltaje Vcc y mida todas las corrientes y<br>jes en el circuito, cuidando de que el sunto " 0 " Voltajes en el circuito, cuidando de que el punto " Q "<br>Permanezca en un rango de +/- 10 % de lo previsto. En caso  $Perrmanezca$  en un rango de +/- 10 % de lo previsto. contrario repita el procedimiento-previo a partir de la obtención de curvas caracteristicas.

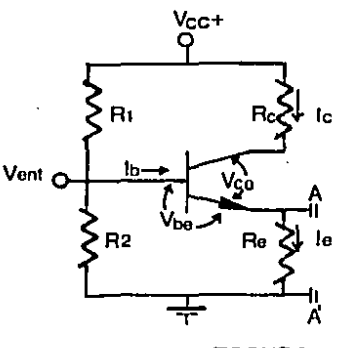

FIGURA 1

Despue de comprobar la-ubicación-de " Q " pase al<br>Nito de la figura 2 y comecte los capacitores de  $circuito de la figura 2 y conecte los capacitors$ acoplamiento de 0.33 uf para inyectar señal con el oscilador. Observe a la vez la seNal de entrada y la de salida, usando ambos canales del osciloscopio y ajuste la entrada en voltaje de 10 mV de amplitud pico, y manteniendo este nivel constante a 100 Hz, 10 KHz: y 100 KHz grafique las señales de entrada y<br>salida, indicando el desfasamiento y amplitud de salida en salida, indicando el desfasamiento *y* amplitud de salida en e ada *e* aso . Vcc•

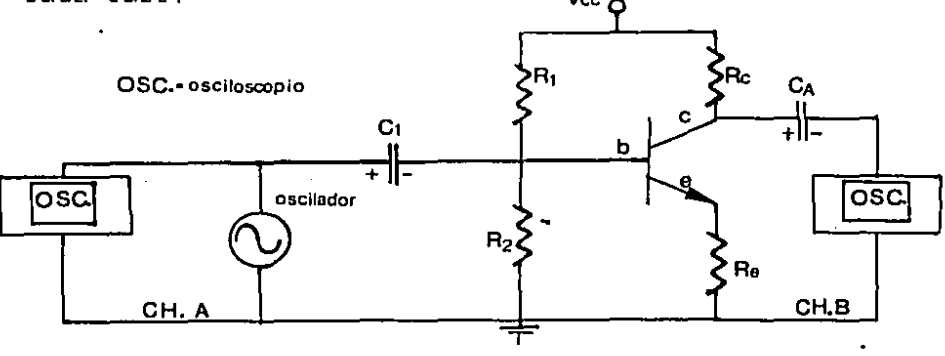

FIGURA 2

## PREGUNTAS DE REPASO

- $1 -$ Cual es el objetivo de los capacitores de acoplamiento en un  $circuito amplitized or  $?$$
- $2 -$ Explique por que hay un desfasamiento de 180 grados en un amplificador como el que se construyo ?
- $3 -$ Cual es la ganancia en corriente y ganancia en voltaje maximas que obtuvo en su amplificador ? A que frecuencia ocurrieron ?
- Qué ocurre en la señal de salida si aumentaramos mucho  $e<sub>1</sub>$  $\Lambda$   $$ nivel de la señal de entrada ?
- Si el punto de operación está en un extremo de la recta  $5.$ de l carga, Que clase de amplificador tenemos y que aplicaciones<br>tiene ?
- $6. -$ Cuales son las impedancias de entrada y salida de frecuencia media en el circuito amplificador ?

48

# CONCLUSIONES

Después de haber comprobado fisicamente los circuitos en el Laboratorio, de Electrónica y haber analizado los resultados uno a uno llego a la conclusión que van a servir de mucho a los Técnicos en Electrónica.

Comprobarán lo que la teoría dice y comprenderán **SU** comportamiento en los circuitos más complejos, después de observar los limites de los circuitos en sus mediciones se comprobará hasta donde son capaces de cambiar la señal, los circuitos.

La infinidad de aplicaciones implica que cada vez observemos más y practiquemos más con la Electrónica para no quedarnos atrás de la Electronica.

# ESTA TESIS NO DEBE<br>SALIR DE LA BIBLIOTECA

- 49

 $\mathcal{L}(\mathcal{L}(\mathcal{$ 

the same complete that the same same complete the control of the complete the control of the complete the control of the complete the control of the control of the control of the control of the control of the control of th

 $\sim 400$  km s  $^{-1}$ 

### B 1 B L 1 O G R A F 1 A

- .J. A. Wilson. MILTON KAIJFMAN Electrónica Bésica 1 Principios. MC GRAW HILL, Pag 208, 1979. Electrónica Básica 2 MC GRAW HILL, Pag 218, Aplicaciones. 1979.
- Paul B. Zdar Prácticas de Electrónica. Manual de Laboratorio y de Enseñanza Acelerada. MARCOMBO BOIXAREA Editores, Pag 391, 1979.
- Albert Paul Malvino Prácticas de Electrónica MC GRAW HILL, Pag 781, 1982.
- Miguel Corbaton Villareal Manual de Prácticas para el Laboratorio de Dispositivos Electrónicos, Tesis U.A.G., Pag 127, 1984
- Jocel Ruiz de Aquino Laboratorio Integral de Electrónica. Alambra Mexicana, Pag 262, 1980.
- M. S. Ghausi Circuitos Electrónicos Discretos e Integrados. Nueva Editorial Interamericana, S.A. de C.V. Pag 773, 1987.
- .J. 11illman *y* CH. Halkias Integrated Electronics MC GRAW H!LL, Pag 911, 1972.

**Contractor** Service